Nicole Burgstaller<sup>1</sup>, Claudia van der Rijst<sup>1</sup>, Nina Lobnig<sup>2</sup> and Claudia Steinberger<sup>3</sup>

<sup>1</sup> Universität Klagenfurt, D!ARC, Klagenfurt, AUSTRIA

<sup>2</sup> Universität Klagenfurt, Informatics Didactics, Klagenfurt, AUSTRIA<br><sup>3</sup> Universität Klagenfurt, AICS, Klagenfurt, AUSTRIA

Databases in general and relational database queries in particular are increasingly a topic in **query databases in an interactive and engaging way**<br>staller<sup>1</sup>, Claudia van der Rijst<sup>1</sup>, Nina Lobnig<sup>2</sup> and Claudia Steinberger<sup>3</sup><br>*Clagenfurt, DIARC, Klagenfurt, AUSTRIA*<br>*Clagenfurt, Informatics Didactics, Klagenfurt,* **Query databases in an interactive and engaging way**<br>
staller<sup>1</sup>, Claudia van der Rijst<sup>1</sup>, Nina Lobnig<sup>2</sup> and Claudia Steinberger<sup>3</sup><br>
Klagenfurt, DIARC, Klagenfurt, AUSTRIA<br>
Klagenfurt, Informaties Didacties, Klagenfurt, **query databases in an interactive and engaging way**<br>
staller<sup>1</sup>, Claudia van der Rijst<sup>1</sup>, Nina Lobnig<sup>2</sup> and Claudia Steinberger<sup>3</sup><br>
Klagenfurt, D!ARC, Klagenfurt, AUSTRIA<br>
Klagenfurt, Informatics Didactics, Klagenfurt, workshop, we present an approach to teaching and learning SQL in an interactive and engaging way. Our approach is based on our experience from two projects in which we developed a database MOOC and the responsive web tool 'aDBenture' that allows students to solve **adverty databases in an interactive and engaging way**<br>
staller', Claudia van der Rijst', Nina Lobnig<sup>2</sup> and Claudia Steinberger<sup>3</sup><br> *Clagenfurt, D.IARC. Klagenfurt, AUSTRIA*<br> *Clagenfurt, Informatics Didactics, Klagenfurt* 

Relational Databases, SQL, MOOC, Active Learning, Gamification

The subject area of databases and thus the handling of relational databases is anchored in some curricula, at least in Austria [1]. However, teachers often find a lack of suitable, high-quality and available learning materials and sample data. For students, existing SQL editors are also often too complex and do not provide enough feedback when solving concrete tasks. We are currently working on two projects that focus on training students in databases: In the eInformatics $@A$ ustria project [2], we are developing an interactive and engaging MOOC on the topic of "databases". In the aDBenture project we are working on a web-based and responsive tool that allows learners to work with SQL in a game-based way. The subject area of databases and thus the handling of relational databases is anchored in some<br>irelua, at least in Austria [1]. However, teachers often find a lack of students galaxies of the students and smalle also for

The goal of the workshop is to learn in the discussion with workshop participants how databases in general and SQL in particular are currently taught in schools, and to get feedback on our interactive SQL learning environment aDBenture as well as our learning materials under development.

Participants will be able to play a prepared adventure with aDBenture and provide us with feedback on the design and their own user experiences. In the role of teacher, participants will view analyses of the game results. They can also create a small adventure themselves and test each other's adventures. The motivation of the workshop is to support the teaching and learning of relational databases in an interactive and engaging way. We would also like to find some beta testers for aDBenture. on the payota duration and bused on the minimal systems in the content of the alberture are developing an interactive and engaging MOOC on the topic of "databases". In the alberture are working on a web-based and responsi project we are vorking on a web-based and responsive tool that allows learners to work with SQL in a<br>
The goal of the workshop is to learn in the discussion with workshop participants how databass in<br>
general and SQL in pa

aDBenture, adventures can be solved by writing SQL queries. An adventure consists of several tasks that need to be solved using SQL. Each task has predefined sample queries that are used to evaluate the

Informatics in Schools. A step beyond digital education. 15th International Conference on Informatics in Schools: Situation, Evolution, and

EMAIL: {firstname.lastname}@aau.at<br>ORCID: 0000-0002-6936-2750 (A. 1); 0000-0003-1616-7051 (A. 2); 0000-0002-7097-8317 (A. 3); 0000-0002-5111-2286 (A. 4) 2022 Copyright for this paper by its authors. Use permitted under Creative Commons License Attribution 4.0 International (CC BY 4.0).

correctness of the applied queries and to give intelligent feedback in case of errors. There are some predefined adventures in aDBenture, which are set in different domains. For example, there is a database of criminal cases to make adventures interesting for students as players. In addition, teachers can flexibly create their own adventures in the role of the author, they can reuse and adapt existing adventures and also upload their own database on which their adventures are based. Multiple relational databases are supported. In addition, teachers can also analyze the learning progress of their students.

In the role of a player, students have the opportunity to solve adventures in a browser responsible and without any installation effort. As there are stored sample queries defined behind the tasks, learners can immediately recognize the correctness of their solutions and differences from the expected result. They can choose to play 'anonymously' or make their results analyzable for their teacher as logged-in users. Two master theses are currently focusing intelligent error messages and solution correctness of the applied queries and to give intelligent feedback in case of errors. There are predefined adventures in aDBenture, which are set in different domains. For example, there is a data of criminal cases to ma

In the project eInformatics $@A$ ustria [2] we are working on the development of a German database-MOOC. The aim in this project is to develop reusable open and motivating learning resources on various levels of Bloom's taxonomy [3]. The special feature of our database-MOOC are animated learning videos that embed database knowledge in the context of a police station where criminal cases are solved using a database (for a Bloom level 2 example see [4]; for a Bloom level 1 example see [6]). The videos correctness of the applied queries and to give intelligent feedback in ease of errors. There are some<br>predefined adventures in aDBenture, which are set in different denoins. For example, there is a database<br>of o friminal c MOOC considers proven didactic methods. Interactivity, multimodality and the opportunity to become active as a learner, play an important part in the MOOC. This is where aDBenture is used also in the database-MOOC context. adventures and also upload their wor database on which their adventures are based. Multiple relations are supported. In addition, teachers can also analyze the learning progress of their students.<br>
In the relation of fort In the project elinformatics@Austria [2] we are working on the development of a German intahspace<br>MOOC. The aim in this project is to develop reusable open and motivaring learning tesources on various<br>wides that enheddaba

But aDBenture can be also used completely independent of the MOOC. Sometime it makes sense to MOOC (made available via iMooX [5] in summer 2023) can also be integrated and used in topicspecific adventures of aDBenture. These database MOOC videos will also be available on Youtube (with English subtitles) and can then be embedded via links in aDBenture as well. In this way, SQL fundamentals can be consumed by students in the context of solving adventures. wideos that embed database knowledge in the context of a police station where criminal cases are solved<br>assing a database (for a Bloom level 2 example see [4]; for a Bloom level 1 example see [6]). The videos<br>are also supp are also supplemented in the MOOC with interactive HSP elements [7]. So, the design of the database-<br>MOOC considers proven didactic methods. Interactivity, multimodality and the opportunity to become<br>database-MOOC context. DC considers proven dialectic methods. Interactivity, multimodalizy and the opportunity to become sase. MOOC context:<br>
as a a learner, play an important part in the MOOC. This is where aDBenture is used also in the utaDBe databas-MOOC context.<br>
But aDBenture can be also used completely independent of the MOOC. Sometime it makes it together with learning materials available on the web via a URI. Thus, lessons from the MOOC (made available vi Use the together with learning materials available on the web via a URI. Thus, lessons from the database<br>MOOC (made available via iMooX [5] in summer 2023) can also be integrated and used in topic-<br>specific adventures of a

- [1] A. Kornfellner, Databases in Schools, Master's thesis (German), Johannes Kepler Universität (JKU), Linz, Austria, 2019, URL: https://epub.jku.at/obvulihs/download/pdf/4556161.
- URL: https://www.tuwien.at/einformatics.
- [3] M. Forehand, Bloom's taxonomy, Emerging perspectives on learning, teaching, and technology 41(4) (2010) 47-56.
- https://www.youtube.com/watch?v=sxymgyLgTFk&t=44s.
- https://www.academia.edu/63635980/iMooX\_a\_MOOC\_platform\_for\_all\_universities\_.
- https://www.youtube.com/watch?v=g3uFUQd0jcQ&t=4s.
- Technology Enhanced Learning, 2(1), (2020) 13-14.

Martin, Cápay <sup>1</sup>, Magdaléna, Bellayová <sup>2</sup>

<sup>1</sup> Constantine the Philosopher University in Nitra, Tr. A. Hlinku 1, 949 01, Nitra, Slovakia <sup>2</sup> eTeacher, o.z. Nitra, Štefánikova 57, 949 01, Nitra, Slovakia

Using of simple materials such as cards, strings, foam cubes, crayons, and a lot of moving around we can educate students about computer science fundamentals. This kind of popularization is called Computer science unplugged. Through well-designed activities and suitable questions, we can visualize even the abstract concepts of the main principles of the computer. The activities introduce students to underlying concepts in a way that is suitable to their age and level of comprehension, without technical details. The main purpose of the on how the data are going through the monitor, computer, and converter to the Internet. Activities were found suit-able for non-formal learning environments, but we use them even as a part of classes in formal education. Activities that look more like games than education motivate students actively create self-knowledge. Computer science unplugged is a good **solution to reveal the computer science**<br>solution the *Philosopher University in Nitra, Tr. A. Hlinku 1, 949 01, Nitra, Slovakia*<br>the *Philosopher University in Nitra, Tr. A. Hlinku 1, 949 01, Nitra, Slovakia*<br>**Abstract E Computer Science**<br>new <sup>I</sup>, Magdalena, Bellayová<sup>2</sup><br>the *Fhitosopher University in Nitta, Tr. A. Hlinku I, 949 01, Nitra, Slovakia<br>5. <i>Nitra, Styfaniloova* 57, 949 01, Nitra, Slovakia<br>distinged of them is taken from oth the important information. mounts we can be the minimization in the studing of the main principles and the computer stends computer selection and the studing creates and suitable of extractions we can visualize over the dotter compete of the main pr

Computer Science Unplugged. Constructivism. Engaged games.

The visualization of abstract concepts through experiential teaching is an issue that could change the view on the not very popular parts of computer science. It has been shown that the elements of nonformal education are helpful [1]. Learning by playing the games is suitable for kids, students and even for adults, especially in STEM education [2]. Activities that look more like games than educating of free experiential learning activities that teach Computer Science through engaging games and puzzles that use cards, string, crayons, and lots of running around. These activities rely on kinesthetic principles and involving teamwork [3]. Learning becomes more informal that is a vital part of instructional practice [4]. Manipulation with physical objects is typical for CSU. Example 12. Many that the main of the main science of our works are the main increase of purpose of the main information.<br> **Computer Science Unplugged Constructivism**. Engaged games.<br> **Computer Science Unplugged Constructi 1. Introduction** of abstract concepts through experiential teaching is an issue that could change the<br>view on the not very popular parts of computer science. It has been shown that the clements of non-<br>formal education ar view on the not very popular pasts of computer science. It has been shown that the elements of<br>formal education are helpful [1]. Learning by playing the games is suitable for kids, students and<br>for adults, especially in S nton are neptrul 11. Learning by playing the guarnes is sutuate for knsk, students<br>specially in STEM education [2]. Activities that look more like games than edents actively create a self-knowledge. Computer Science Un-plu

The workshop aims to present an interactive popularization constructivist activity, with a focus on converter to the Internet. The activities introduce underlying concepts in a way that is suitable to their age and level of comprehension, without technical details. The concepts are presented only using LEGO

Informatics in Schools. A step beyond digital education. 15th International Conference on Informatics in Schools: Situation, Evolution, and Perspectives, ISSEP 2022, Vienna, Austria, September 26–28, 2022<br>EMAIL: mcapay@ukf.sk (A. 1); maggiebellayova@gmail.com (A. 2)

ORCID:  $0000 - 0002 - 8352 - 0612$  (A. 1)<br>  $\odot$  0 2020 Copyright for this paper by its authors.

Use permitted under Creative Commons License Attribution 4.0 International (CC BY 4.0).

Activities are effective as the first information about how computers see (store) different type of information, such as numbers or text. After that abstraction is more comprehended.

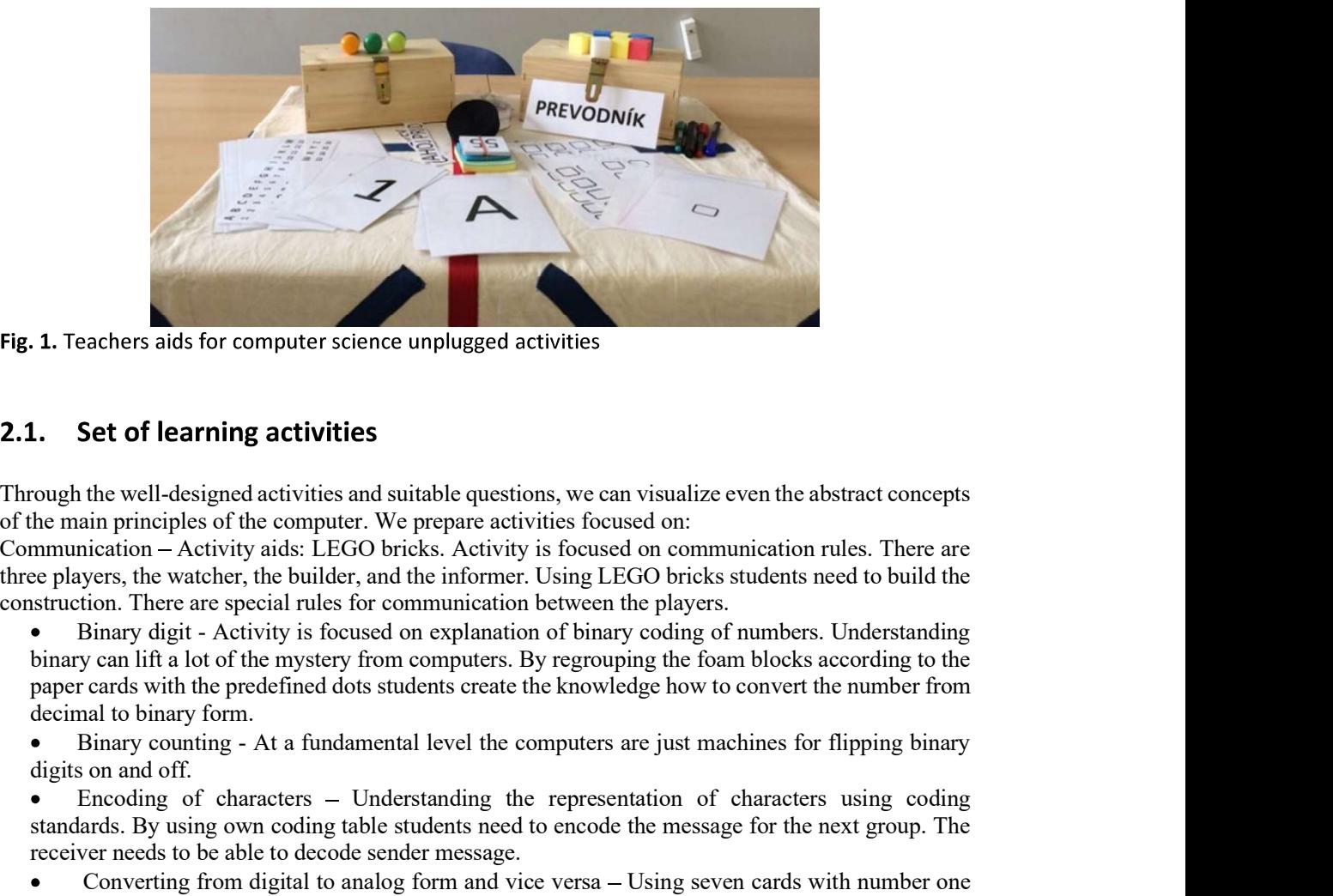

Through the well-designed activities and suitable questions, we can visualize even the abstract concepts of the main principles of the computer. We prepare activities focused on:

Communication Activity aids: LEGO bricks. Activity is focused on communication rules. There are three players, the watcher, the builder, and the informer. Using LEGO bricks students need to build the

binary can lift a lot of the mystery from computers. By regrouping the foam blocks according to the paper cards with the predefined dots students create the knowledge how to convert the number from decimal to binary form. Example and the well-designed activities<br>
Set of learning activities the well-designed activities and suitable questions, we can visualize even the abstract concepts<br>
impraising principles of the computer. We prepare activ **Solution 2.** Trackers and for computer science unplugged activities<br> **Example the well-designed activities** and suitable questions, we can visualize even the abstract concepts<br>
to the main principles of the computer. We Through the vest-elegation attention of the main principles of the computer. We prepare activities focused on:<br>
Communication – Activity is delived the form of the computer science underlying for the the computer science main puropes of us computer. We prepare activities boosted on.<br>
munication – Activity side: LEGO bricks. Activity is focused on communication rules. There are<br>
players, the watcher, the builder, and the informer. Using LEG Live paysis, us waster, use bounder, and the moment. Cosing LeDO brinks succession is even the players beinany digit - Activity is focused on explanation of binary can lift a lot of the mystery from computers. By regroupi From the main alo of the may continuum and networked me playes. The computer of the parameter in a color the parameter in the parameter in the parameter in the parameter of the parameter of the parameters. By regrouping th

digits on and off.

receiver needs to be able to decode sender message.

Converting from digital to analog form and vice versa – Using seven cards with number one on one side and zero on the other and tailor rubber (elastic string) we explain the transformation of the digital signal into the analog (pulse) signal.

Furthermore, we have activities focused on searching in sorted and unsorted data.

- 10.1109/ICL.2015.7318160. better must a to other mystery from computers. By regrouping the common obes at scenaring to the member from<br>
decimal to binary form.<br>
Binary counting - At a fundamental level the computers are just machines for flipping
- 
- http://csunplugged.org/
- of informal learning among instructional designers, in: Educational Technology Research and Development, 2014.